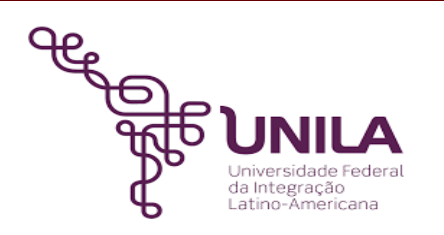

# **DETALHAMENTO DAS ATIVIDADES DO SUBPROCESSO - DAS**

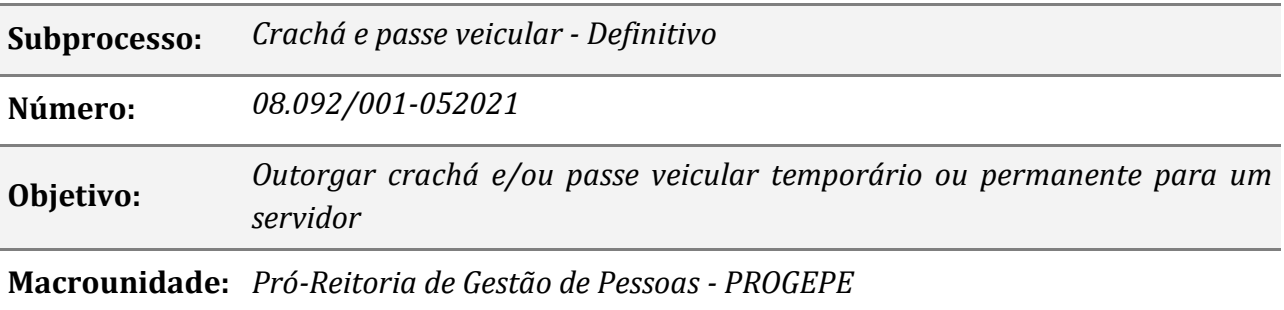

## **Atividades**

## *1. Escolher o tipo de crachá ou passe veicular*

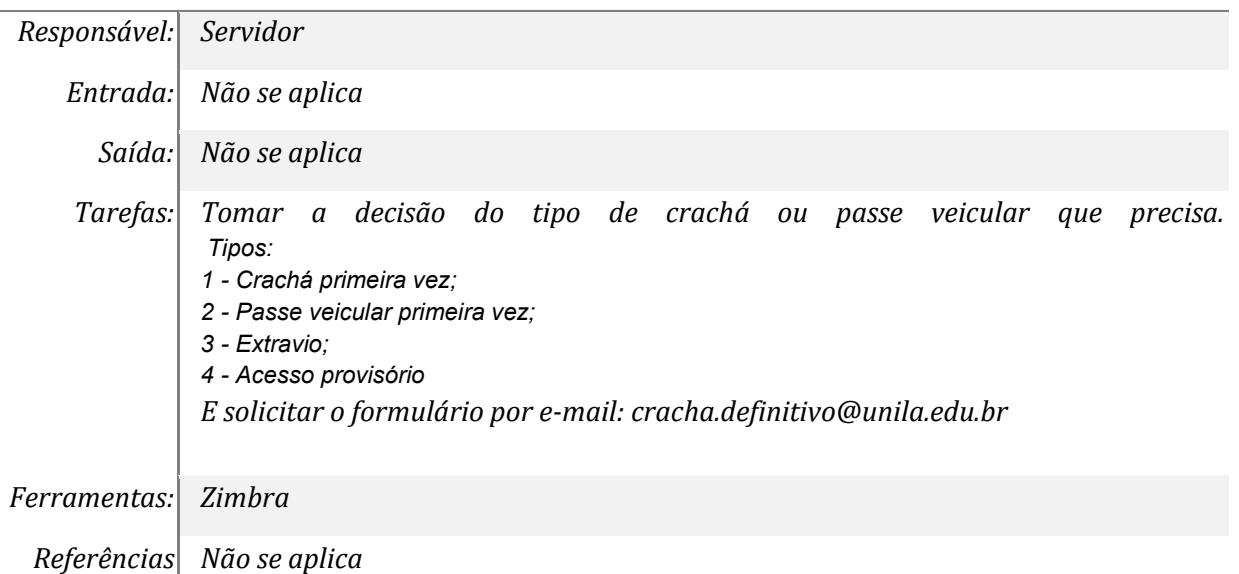

# *2.Preencher formulário*

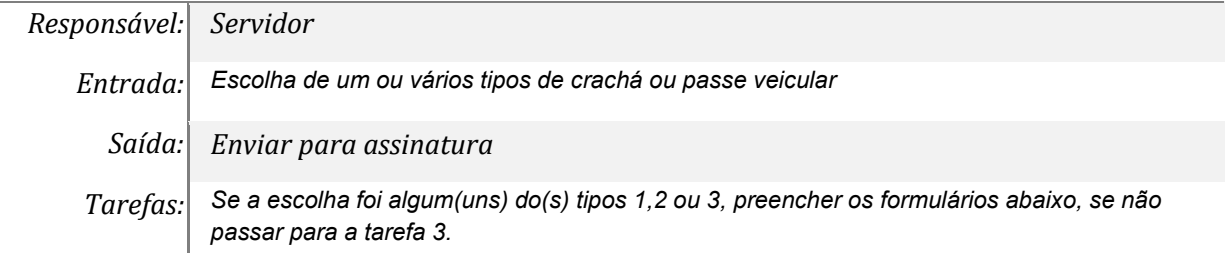

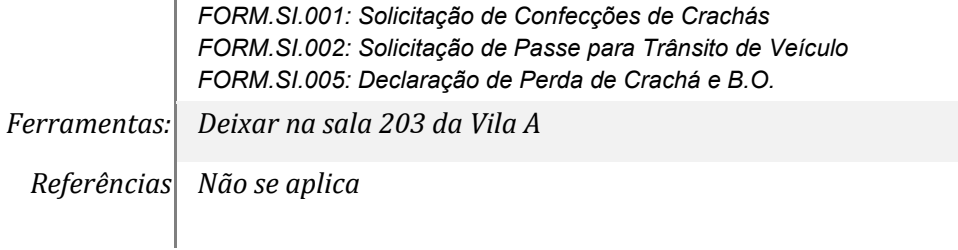

#### *3. Solicitar ao Autorizante Provisório da UNILA*

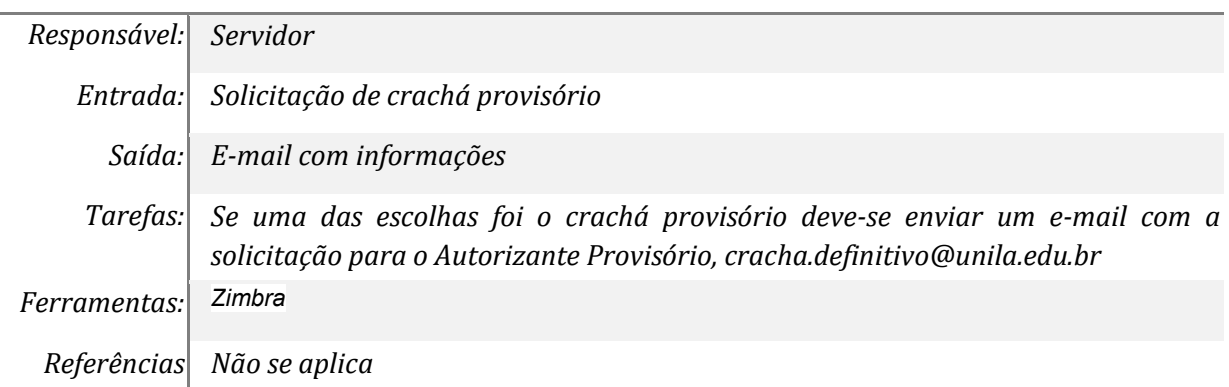

## *4. Preencher formulário na plataforma do PTI*

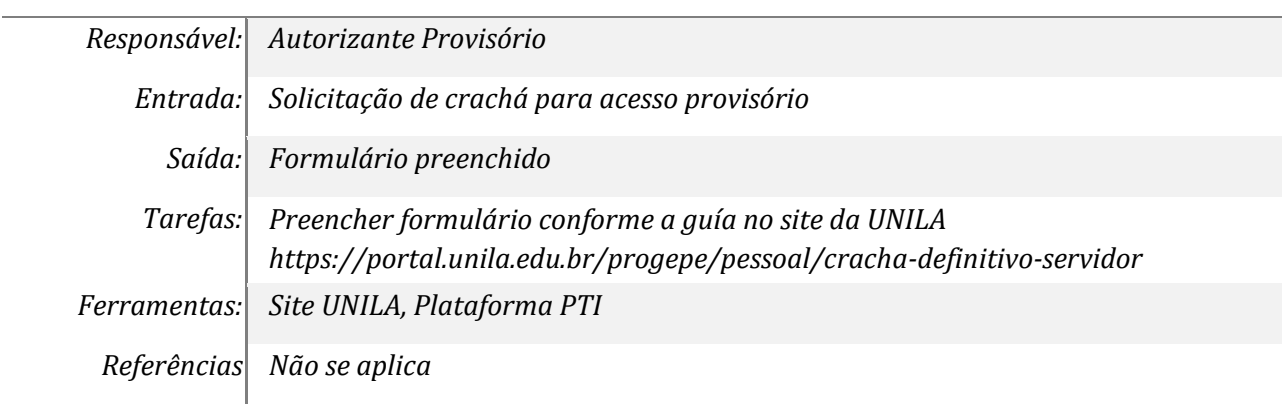

### *5. Assinar formulários*

 $\overline{\phantom{a}}$ 

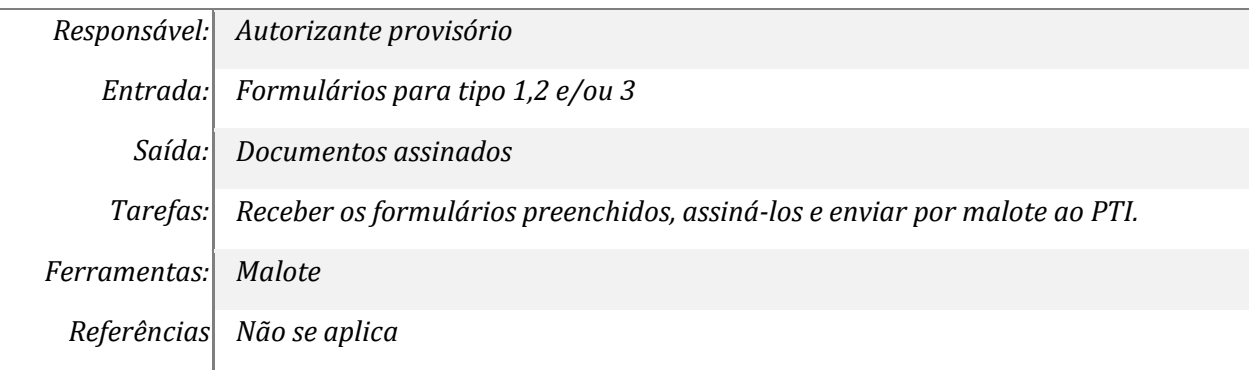

#### *6. Receber autorização de crachá/passe veicular*

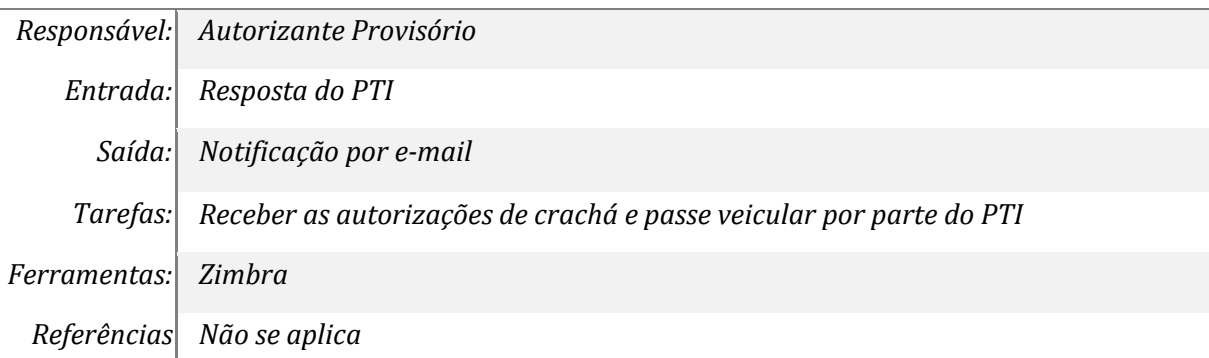

#### *7. Receber notificação por e-mail e retirar*

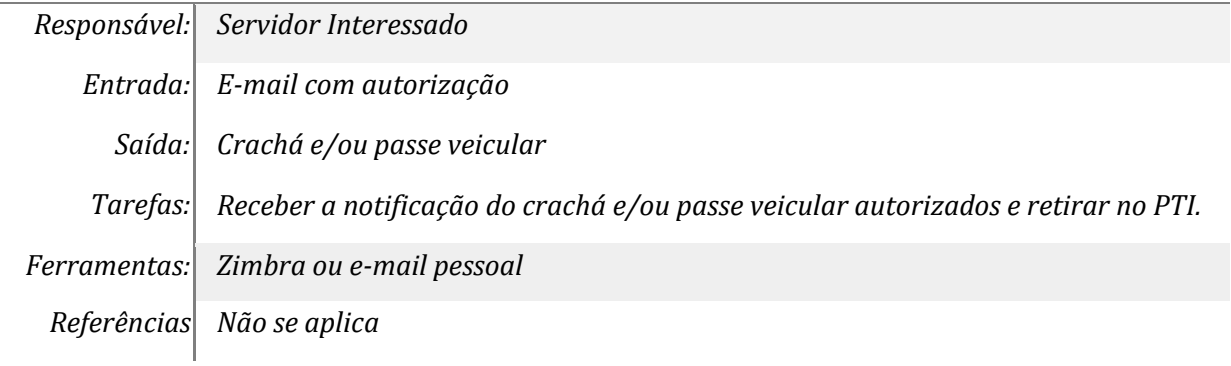

## **Definição dos Atores**

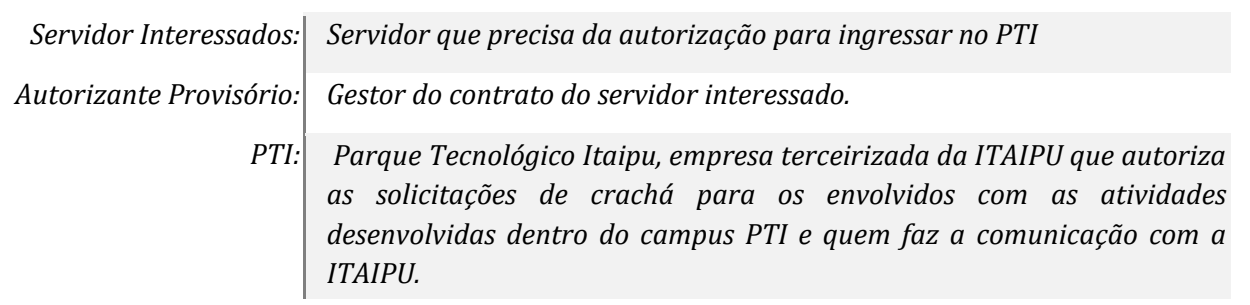

## **Mapa do Subprocesso**

*Mapa disponível no Portal de Processos da UNILA*

#### **Outras Informações**

*O servidor pode aplicar para diferentes tipos de crachá ou passe veicular.* 

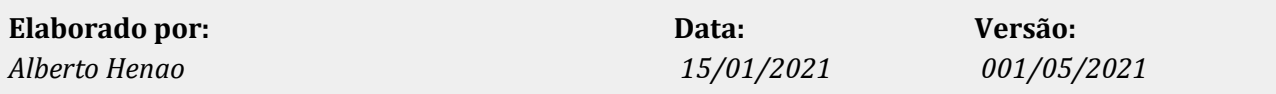